Visual  $C++$ 

- 13 ISBN 9787030138842
- 10 ISBN 7030138848

出版时间:2004-1

页数:141

版权说明:本站所提供下载的PDF图书仅提供预览和简介以及在线试读,请支持正版图书。

#### www.tushu111.com

前言

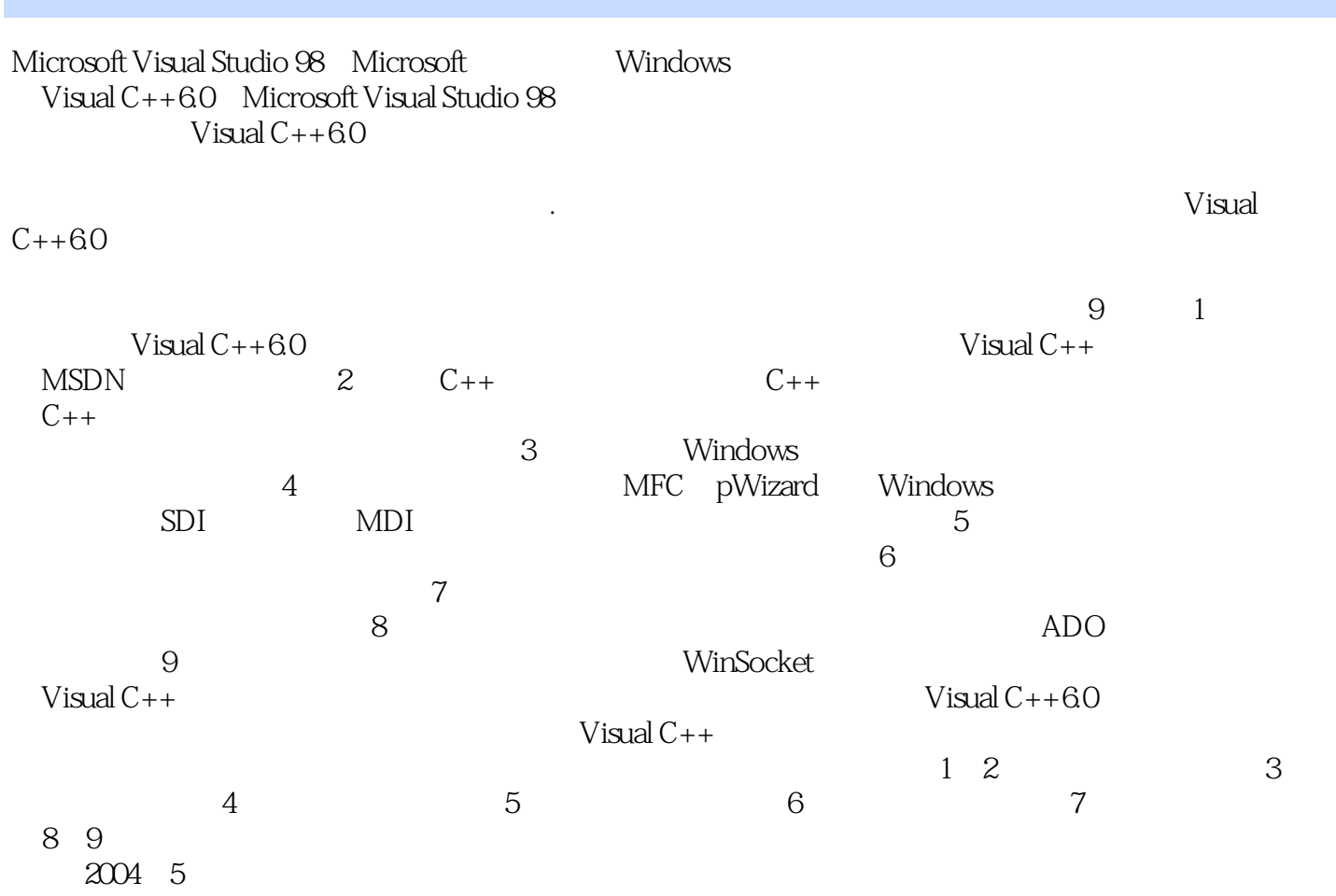

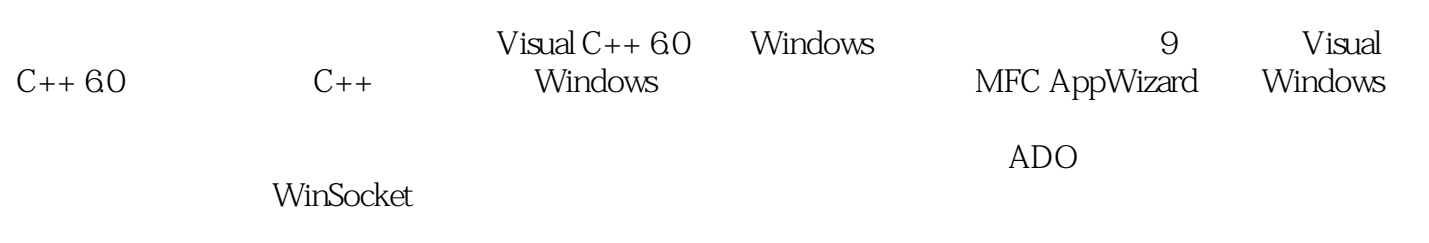

 $V$ isual  $C++$ 

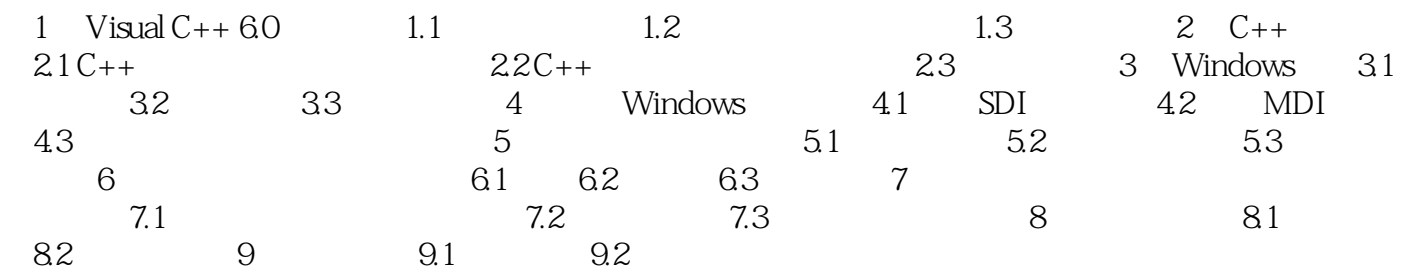

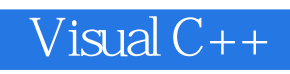

 $Buid$  4  $VC++6.0$  $VC++60$  and  $VC++60$ 

 $Stand$ ard $\frac{1}{\sqrt{N}}$ 

中央,释放鼠标左键,观察其变化.再将鼠标指针移至工具栏窗口的边界处,按住鼠标左键并拖动,观 1.4 Standard

Visual C++

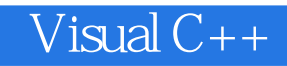

本站所提供下载的PDF图书仅提供预览和简介,请支持正版图书。

:www.tushu111.com